#### **Teste Baseado em Modelo**

Prof. André Takeshi Endo

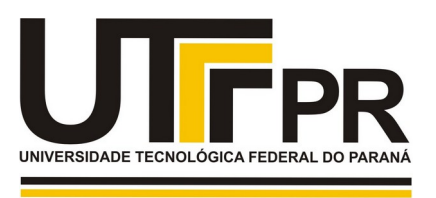

**CAMPUS CORNÉLIO PROCÓPIO** 

## Teste Baseado em Modelo

- Critérios de teste caixa-preta
	- Particionamento em classes de equivalência
	- Análise de valor limite
	- Tabela de decisão
- **Teste baseado em modelo (TBM)**
	- Associado em geral ao teste caixa-preta e de sistema
	- No entanto, pode ser aplicado em qualquer nível ou mesmo para teste caixa-branca

# Intuição

- TBM pode ser aplicado em diversos contextos, mas no geral, no cenário discutido a seguir.
- PCE, AVL e TD<sup>\*</sup> são critérios que focam cenários com no máximo duas sequências de eventos
	- Por exemplo, (1) dados de formulário e (2) mensagens de erro ou sucesso!
- A funcionalidade a ser testada pode envolver uma série de eventos
	- Carrinho de compra em um e-commerce
	- Operações bancárias (vários passos)
	- Sistemas embarcados (climatizador)

\*Particionamento em classes de equivalência (PCE) Análise de valor limite (AVL) Tabela de decisão (TD)

### Teste baseado em modelo

- É aplicado em 4 passos principais:
	- **Modelagem**: elaborar de um modelo de teste referente a funcionalidade a ser verificada
	- **Geração de casos de teste**: usando modelo, casos de teste (sequências de teste) são geradas
	- **Concretização**: Os testes gerados são abstratos (codificar o teste para executar no SUT)
	- **Execução dos testes**: usando os casos de teste concretizados, os mesmos são executados no SUT

## Exemplo

- *Uma pilha de strings com tamanho limitado (Moodle)*
- *Escreva uma implementação para a estrutura de dados pilha; tal pilha deve ser capaz de empilhar e desempilhar strings. Considere que:*
- *Tal pilha possui um tamanho limitado (que deve ser passado como parâmetro no construtor).*
- *Adicione métodos para empilhar, desempilhar e verificar se a pilha está vazia.*
- *Crie duas classes de exceção que devem ser do tipo "checked exception": PilhaVaziaException e PilhaCheiaException.*
- *PilhaVaziaException deve ser lançada caso tente desempilhar a pilha sem elementos.*
- *PilhaCheiaException deve ser lançada caso tente empilhar um elemento na pilha cheia.*

## Como aplicar?

- **Modelagem:** elaborar de um modelo de teste referente a funcionalidade a ser verificada
- Usaremos:
	- $-$  Máquinas de estados<sup>\*</sup>  $\rightarrow$  diagrama de máquinas de estados da UML
- Existem outras técnicas:
	- *Modelos orientados a eventos → Event Sequence Graph* (ESG)

\*Serão usadas apenas as estruturas mais básicas.

– …..

## Modelagem

- Quais os eventos no exemplo?
- Baseado na lista de métodos públicos
	- New (construtor)
	- empilhar(objeto)
	- Objeto = desempilhar()
	- Boolean vazia()
	- PilhaCheiaException
	- PilhaVaziaException

## Modelagem

- Máquina de estados (UML)
	- Quais os estados?
	- Quais os eventos?
	- O que faria a mudança de estados (transições)?

## Modelagem

- Máquina de estados (UML) possível solução
	- Sugestão: usar o yEd Graph Editor\*

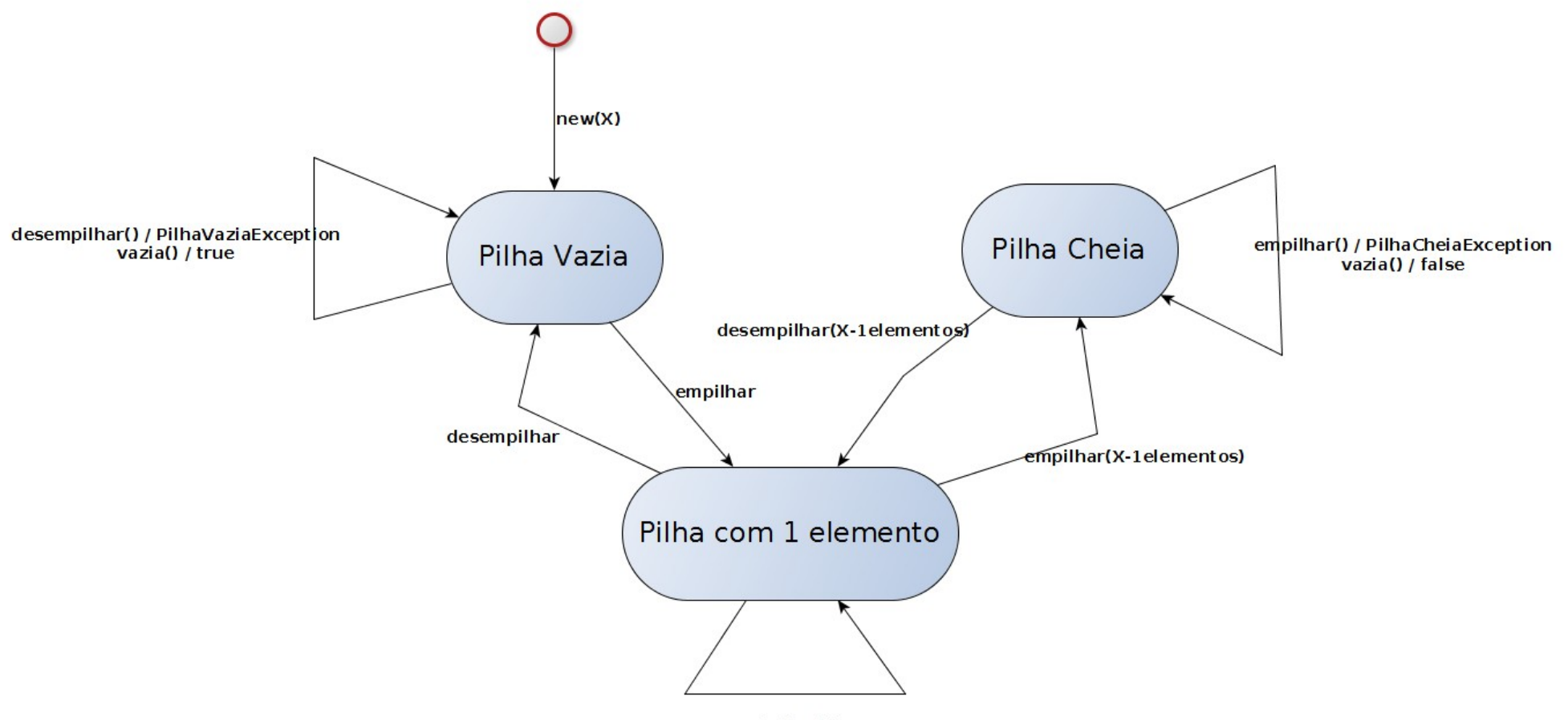

vazia() / false

#### \* <https://www.yworks.com/downloads#yEd>

### Como aplicar?

- **Geração de casos de teste:** usando modelo de teste, casos de teste (sequências de teste) são geradas
- Algoritmos e ferramentas podem ser aplicados para gerar automaticamente os casos de teste
- No caso do nosso modelo, queremos que cada transição seja executada ao menos uma vez
	- Critério de teste: todas as transições\*

\* Este critério é equivalente a todos-arcos usado no teste caixa-branca.

• Elabore dois casos de teste: (i) testar o método vazia() em cada estado e (ii) lançar as exceções

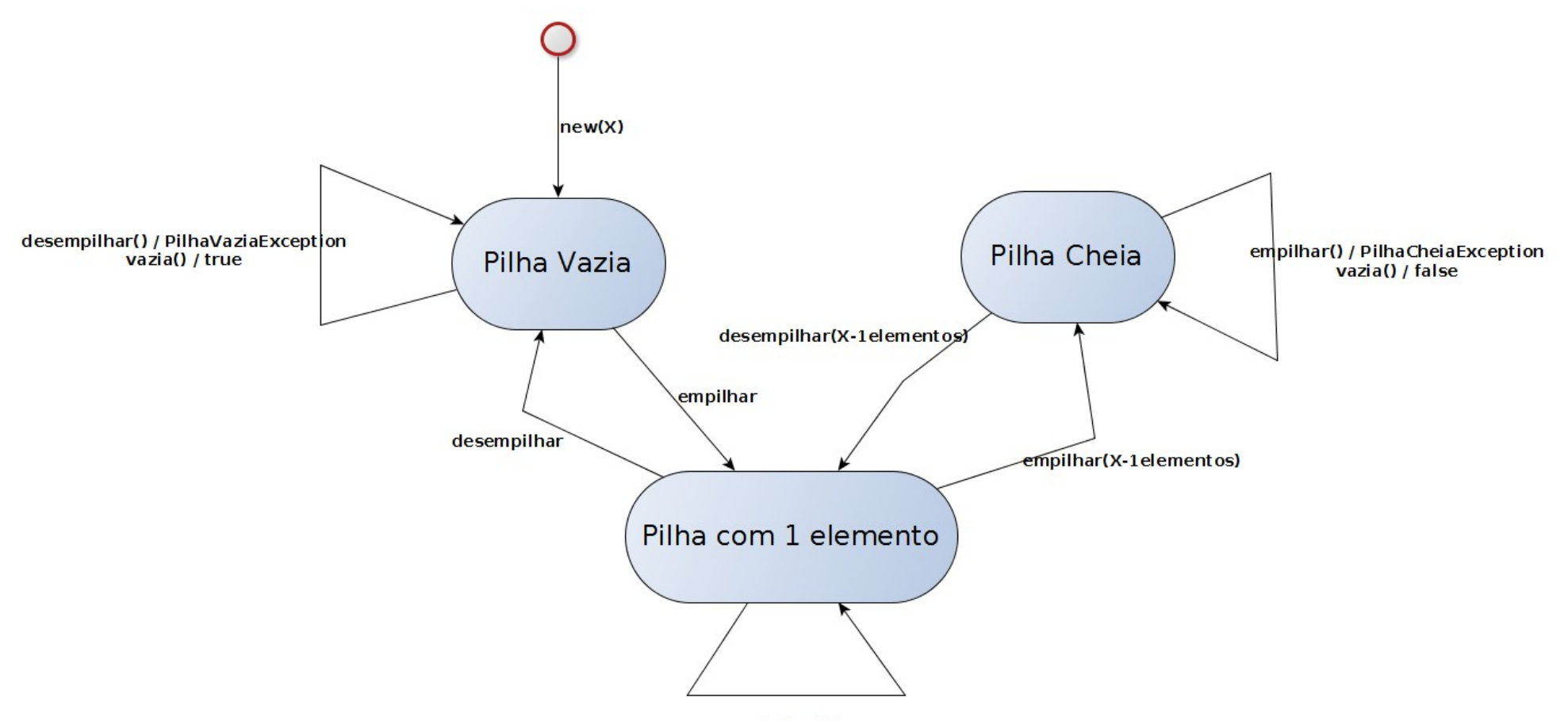

• Elabore dois casos de teste (i) testar o método vazia() em cada estado e (ii) lançar as exceções

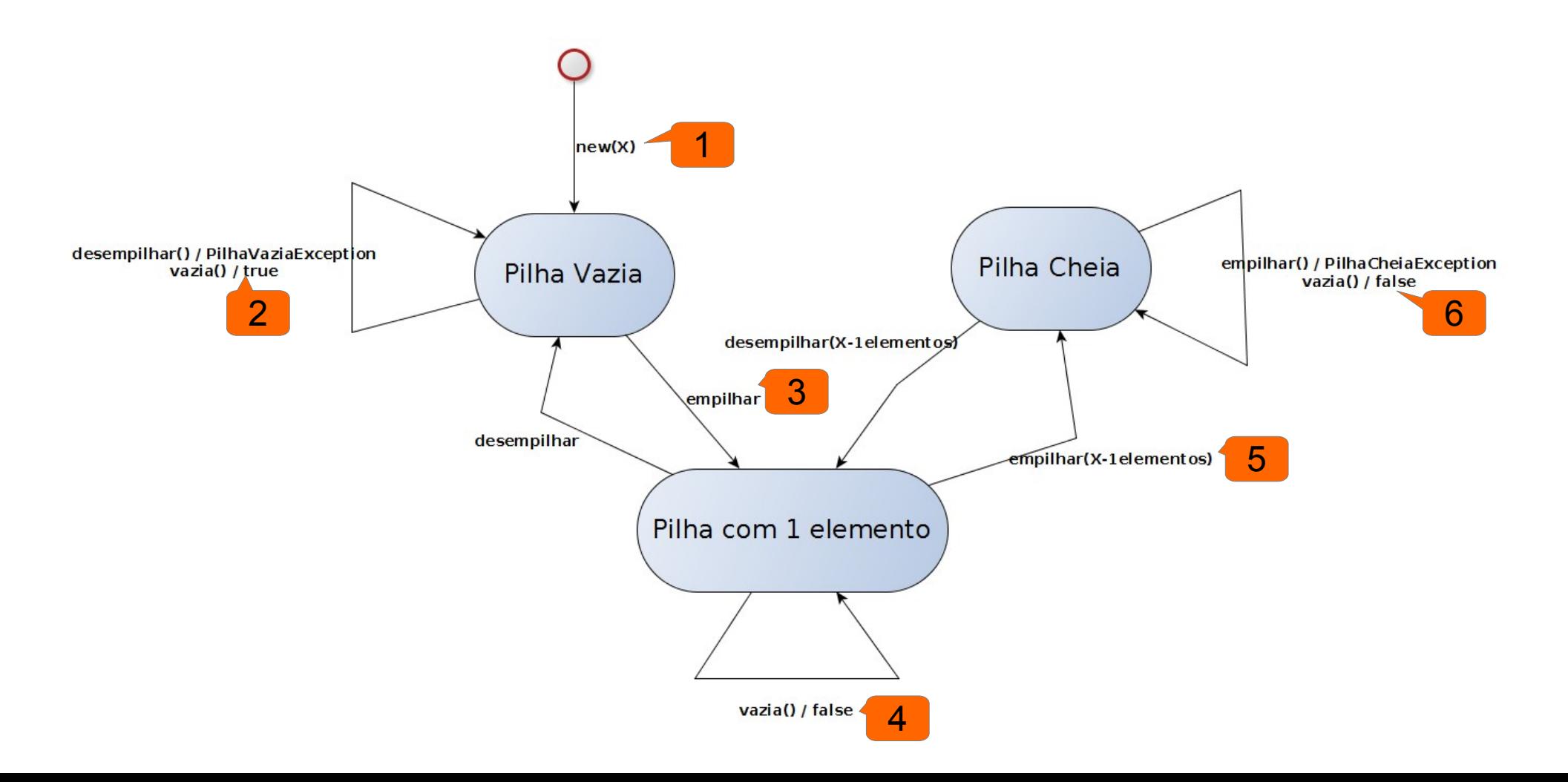

• Elabore dois casos de teste (i) testar o método vazia() em cada estado e (ii) lançar as exceções

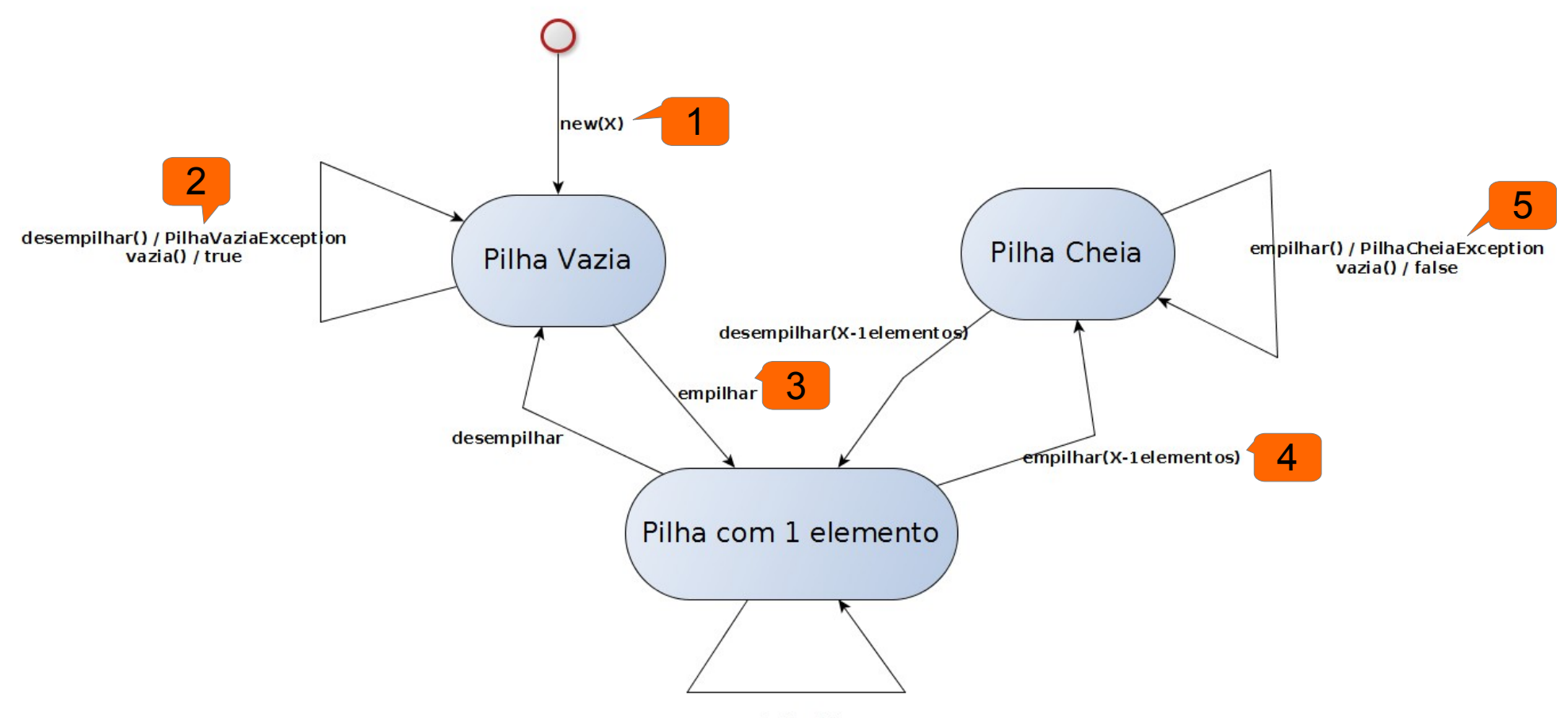

- Caso de teste 1
	- *new(x), vazia()/true, empilhar, vazia()/false, empilhar(x-1 elementos), vazia()/false*
- Caso de teste 2
	- *new(x), desempilhar/pilhaVaziaException, empilhar, empilhar(x-1 elementos), empilhar/pilhaCheiaException*
- *Faltou cobrir alguma transição? Elabore um CT para cobrir esta transição*

## Como aplicar?

- Concretização: Os testes gerados são abstratos (codificar o teste para executar no SUT)
- Dá para executar os CTs anteriores direto no SUT?
	- **Não! São abstratos**
- Existem várias estratégias
	- *Vamos concretizar na forma de código usando JUnit!!!!*

## Concretização

- Usando JUnit, como faríamos a concretização deste caso de teste?
	- Chamando métodos na ordem especificada e verificando as saídas com assertivas
- Caso de teste 1
	- *new(x), vazia()/true, empilhar, vazia()/false, empilhar(x-1 elementos), vazia()/false*

#### Como aplicar?

● **Execução dos teste:** usando os casos de teste concretizados, os mesmos são executados no SUT

### Execução dos testes

- Caso um código automatizado seja desenvolvido, basta mandar executar o código!
- É possível, principalmente em teste de sistema, realizar a execução de maneira manual
	- Assim, a concretização e a execução é realizada manualmente pelo testador!

#### Exercício

• Concretize e execute os outros dois casos de teste para este exemplo.

# **Bibliografia**

- [Pfleeger07] S. L. Pfleeger, "Engenharia de Software: Teoria e Prática", 2007.
- [Pressman11] R. S. Pressman, "Engenharia de Software: uma abordagem profissional", 2011.
- [Sommerville03] I. Sommerville, "Engenharia de Software", 2003.
- [Brooks87] "No Silver Bullet: Essence and Accidents of Software Engineering", 1987. [http://ieeexplore.ieee.org/xpls/abs\\_all.jsp?arnumber=1663532](http://ieeexplore.ieee.org/xpls/abs_all.jsp?arnumber=1663532)
- [IEEE90] "IEEE Standard Glossary of Software Engineering Terminology", 1990. [http://ieeexplore.ieee.org/xpls/abs\\_all.jsp?arnumber=159342](http://ieeexplore.ieee.org/xpls/abs_all.jsp?arnumber=159342)

# **Bibliografia**

- [Myers] G. J. Myers, T. Badgett, C. Sandler, "The art of software testing", 2012.
- [Pezze] M. Pezze, M. Young, "Teste e análise de software: Processos, princípios e técnicas", 2008.
- [DMJ07] DELAMARO, Márcio Eduardo; MALDONADO, José Carlos; JINO, Mario. Introdução ao teste de software. Rio de Janeiro, RJ: Elsevier, 2007. 394 p. ISBN 9788535226348.
- [UUU] Materiais didáticos elaborados pelos grupos de engenharia de software do ICMC-USP, DC-UFSCAR e UTFPR-CP.